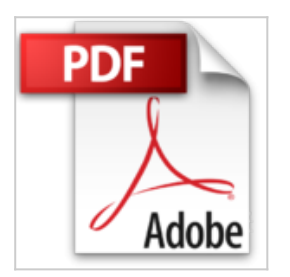

## **PowerPoint 4 - Para Windows Paso a Paso**

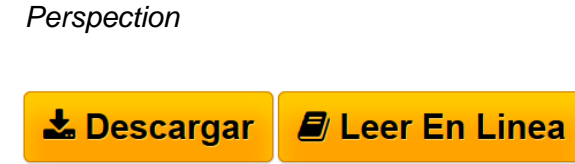

**PowerPoint 4 - Para Windows Paso a Paso** Perspection

**[Download](http://bookspoes.club/es/read.php?id=8448118413&src=fbs)** [PowerPoint 4 - Para Windows Paso a Paso ...pdf](http://bookspoes.club/es/read.php?id=8448118413&src=fbs)

**[Read Online](http://bookspoes.club/es/read.php?id=8448118413&src=fbs)** [PowerPoint 4 - Para Windows Paso a Paso ...pdf](http://bookspoes.club/es/read.php?id=8448118413&src=fbs)

## **PowerPoint 4 - Para Windows Paso a Paso**

Perspection

**PowerPoint 4 - Para Windows Paso a Paso** Perspection

## **Descargar y leer en línea PowerPoint 4 - Para Windows Paso a Paso Perspection**

Binding: Paperback

Download and Read Online PowerPoint 4 - Para Windows Paso a Paso Perspection #BQC2HPNF9MZ

Leer PowerPoint 4 - Para Windows Paso a Paso by Perspection para ebook en líneaPowerPoint 4 - Para Windows Paso a Paso by Perspection Descarga gratuita de PDF, libros de audio, libros para leer, buenos libros para leer, libros baratos, libros buenos, libros en línea, libros en línea, reseñas de libros epub, leer libros en línea, libros para leer en línea, biblioteca en línea, greatbooks para leer, PDF Mejores libros para leer, libros superiores para leer libros PowerPoint 4 - Para Windows Paso a Paso by Perspection para leer en línea.Online PowerPoint 4 - Para Windows Paso a Paso by Perspection ebook PDF descargarPowerPoint 4 - Para Windows Paso a Paso by Perspection DocPowerPoint 4 - Para Windows Paso a Paso by Perspection MobipocketPowerPoint 4 - Para Windows Paso a Paso by Perspection EPub

## **BQC2HPNF9MZBQC2HPNF9MZBQC2HPNF9MZ**